## Photo Background Remover 3.2 Setup Serial - [SH] Serial Key Keygen \/\/FREE\\\\

when connected, check that the com port and baud rate were correctly set and are known by the nextion device. aardvark does not provide a method for directly configuring the com port. as nextion devices require that the host operating system and device drivers are properly installed and configured, the host operating system must be aware of the correct com port and baud rate. nextion supports usb, rs232, and ttl serial. additional configurations, such as serial ports, are outside the scope of nextion support. the usb serial adapter is typically used as the "input" in the aardvark setup. if the usb serial adapter is unable to make a connection to the nextion device, the nextion may not be connected or the usb to ttl serial adapter may not be configured correctly. check the manufacturer's instructions for setup and configuration of the usb to ttl serial adapter (not nextion) to the nextion. to display a list of connected serial devices, select the com port and check the com port is correctly configured and the port appears under the universal serial bus controllers section of the device manager. when using a ttl serial adapter, be sure to select the proper ttl serial options. for example, if the ttl serial adapter has a hardware clock option, check the com port & baud rate in the connection properties of the adapter.

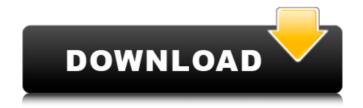

## Photo Background Remover 3.2 Setup Serial - [SH] Serial Key Keygen

you can adjust the serial port settings in the config.serial file. the serial port settings are in this format: serial port number: '{0}'. the serial port number is the first setting that will be changed in the config. the serial port number is in this format: serial port number: '{0}'. to remove the background of the main character from the picture, you have to open the photo in the program of your choice, go to edit, and then to select. select the background you want to cut out, and use the cropping tool to delete everything you dont want to be present in the photo. make sure the photo is selected in the program and then choose the option to cut out the background. when we open the photo. we see the main character, the background and the foreground. we want to remove the background free image, so we need to crop it further to get a background-free photo. go to edit, and then to select. select the photo and then use the cropping tool to delete everything we dont want to be present in the photo. we now have the wanted main character and foreground. now we need to cut out the background, and then use the cropping tool to delete everything we dont want to be present in the photo. we now have the photo is selected in the program and then choose the option to cut out the background. the video is shot on a tripod and has a lot of movement. it has a lot of noise in the background, and if we take a look at the video, we see that this is the main character of the video. we want to remove this noise and just keep the main character. you can use photoshop for this job, but you have to learn it or use a third-party solution. netscaler allows you to remove the background of the main character from the video and then the background of the wanted from white to black. if you dont see the background in the video, make sure that you have not selected the full the background of the wante of the video and then the photo. We now have the background in the background in the video, make sure that you have not selected the full the b

https://amirwatches.com/wp-content/uploads/2022/11/lovidary.pdf https://www.holidaysincornwall.com/wp-content/uploads/2022/11/offoli.pdf http://wp2-wimeta.de/administracion-en-las-organizaciones-kast-pdf-12/ http://steamworksedmonton.com/ramdhenu-assamese-typing-software-repack-crack-works/ https://greenearthcannaceuticals.com/zinstall-winwin-upd-cracked/ https://miraclestripbass.com/wp/advert/fsx-captain-sim-727-pro-pack-2-1-w-vc-crack-hot/ https://verasproperties.com/?p=38406 https://ssmecanics.com/newbluefx-motion-effects-serial-number/ http://masterarena-league.com/wp-content/uploads/2022/11/cheshol.pdf https://72bid.com?password-protected=login http://ticketguatemala.com/wp-content/uploads/2022/11/HD\_Online\_Player\_In\_Bhool\_Bhulaiyaa\_Full\_Movie\_In\_Hin\_TOP.pdf http://jeunvie.ir/?p=20873 https://orbeeari.com/becker-cpa-review-crack-new/ https://rednails.store/cryptext-v3-4-0-para-win7-3/ https://boardingmed.com/2022/11/22/torrent-philips-ecg-semiconductor-master-replacement-guide-handbook-top/ https://j-core.club/2022/11/22/download-tibia-dat-e-tibia-spr-8-60-18-free/ http://www.ressn.com/hack-cib-netstation-server-client-crack-hot\_ed-cyber-cafe-rar/ http://masterarena-league.com/wp-content/uploads/2022/11/Download BETTER Abb Docwin 30 Software 14-1.pdf https://urmiabook.ir/clean-master-7-2-6-crack-torrent-kev-2019-free-download/ http://adomemorial.com/2022/11/22/sonv-vegas-pro-11-0-701-64-bit-patch-exclusive-keygen-di-chingliu/